OST File Converter Crack With Full Keygen [Win/Mac]

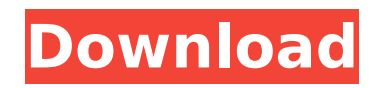

Supports many OST mailboxes and OST files as well. Convert OST to other formats with ease. OST to PST, OST to PDF, OST to EML, OST to MBOX, OST to HTML, OST to MHT, OST to MSG and OST to IMAP for fast and easy conversion. Textconv application from Skype Download. Skype Download is not an online website, we are just an independent download site which already contains more then 10,000,000 software programs such

as Textconv application. You must download the Textconv application for free from our website for to test. Our Download Page (Skype Download) contains all the software information and description of the product. The newsletter is your source for product information, promotions, and special offers. Subscribe Today and receive 6 issues of The Newsletter for free. There is no solicitation or advertising in this mail-form. Privacy Policy The newsletter is your source for product information, promotions, and special

offers. Subscribe Today and receive 6 issues of The Newsletter for free. There is no solicitation or advertising in this mail-form. Privacy Policy Textconv application from Skype Download. Skype Download is not an online website, we are just an independent download site which already contains more then 10,000,000 software programs such as Textconv application. You must download the Textconv application for free from our website for to test. Our Download Page (Skype Download)

## contains all the software information and description of the product. Textconv application from Skype Download. Skype Download is not an online website, we are just an independent download site which already contains more then 10,000,000 software programs such as Textconv application. You must download the Textconv application for free from our website for to test. Our

Download Page (Skype Download) contains all the software information and description of the product.

Textconv application from Skype Download. Skype Download is not an online website, we are just an independent download site which already contains more then 10,000,000 software programs such as Textconv application. You must download the Textconv application for free from our website for to test. Our Download Page (Skype Download) contains all the software information and description of the product. Textconv application from Skype Download. Skype Download is not an

online website, we are just an independent download site which already contains more then 10

**OST File Converter (April-2022)**

OST to Windows email converter allows you to convert OST to Windows EMAIL FOLDER (Outlook Express) file format. You can use it as a conversion tool to easily convert OST to EML or EMLX format. You can use it as a converter to convert OST to NEW PST format. It helps you convert OST to PST, OST to MSG, OST to EML, OST to

EMLX, OST to PDF, OST to HTML, OST to MBOX, OST to MHT format. It is a professional email converter that supports convert OST to windows live mail, OST to Lotus Notes, OST to MSN Hotmail, OST to Thunderbird, OST to MS Live Mail, OST to Eudora. It converts OST to PST of any new version and convert OST to MSG of any version. It is a Windows software with the function of convert OST to Windows live mail, OST to Lotus Notes, OST to Thunderbird, OST to MS Live Mail, OST to Eudora. The OST to

Windows Live Mail function can convert OST to Windows email folder and any new version. The email application of Windows is the most popular email client on the market. However, the OST to Windows email converter allows you to convert OST to Windows email application, OST to Windows live mail, OST to Windows live mail, OST to Windows live mail, OST to MS live mail, OST to MS Live Mail, OST to Thunderbird, OST to Eudora, and OST to Eudora, and OST to Novell GroupWise Email, and OST

to Microsoft Outlook.pst. Moreover, you can also convert OST to Windows live mail 2010, OST to Windows live mail 2010, OST to Windows live mail 2007, OST to Windows live mail 2007, OST to Windows live mail 2003, OST to Windows live mail 2002, OST to windows live mail. It helps you convert OST to PST file size compatibility. It is a Windows software with the function of convert OST to Windows live mail, OST to Lotus Notes, OST to Thunderbird, OST to MS Live Mail, OST to Eudora. >>> Free

## Download Now b7e8fdf5c8

OST is a read-only database file format similar to ZIP, created by Microsoft in OLE2 format for use with DOS. A Microsoft Windows OS, such as Windows XP, can read and write OST files. Read-only means that OST files can only be opened by a specific program. OST files are found on a computer as files usually open from ZIP files. Utility allows you to easily transfer your emails, calendar, contacts, tasks, notes, tasks and a

## whole lot more from OST to MSG, EML, EMLX, MBOX, PDF, MHT, HTML, and DMS formats and back again. With the help of this program, you can also easily convert the formatted OST files to other formats such as DMS, MHT, MBOX, HTML, MHTML, PST, and IMAP formats. Transfer OST data from Windows-based computers The interface of OST File Converter is very simple and allows you to transfer OST files by simply double-clicking on them. All that is required to do is to select which data you would like to

transfer and then click the 'Start' button in the lower section. The resulting folders will be added to your computer immediately and they will be exactly the same as you find in the OST files. Convert OST to any of the available formats easily OST File Converter supports multiple file formats, including MSG, EML, EMLX, MBOX, PDF, MHT, HTML, and DMS. The conversion process is very simple and only requires you to select the file and its location, and also choose a format from the list. All the work that

was done is seamlessly completed on the spot. Add filter to sort your emails, contacts, and so on OST File Converter allows you to filter the emails and contacts, based on their relevant properties and sort them for quick access. OST Converter is a free download that will save you from multiple headaches and frustration. Easily do all the conversions you need, make your life easier, and free yourself of the inconvenience of OST files.An off-duty surgeon who was on a Jet2.com flight with a woman who

passed out on board on a recent trip to Los Angeles International Airport has been arrested and charged with involuntary manslaughter, prosecutors say. The anaesthesiologist allegedly caused the death of the 30-year-old woman, who remains unidentified, by inserting a

**What's New in the OST File Converter?**

OST File Converter is a streamlined and easy-to-use piece of software that, as its name clearly states, allows

you to batch-convert OST files to a wide array of other email-related formats. OST File Converter Publisher: ostfileconverter.com STARTING PRICE: \$39.00 OST File Converter for Office 365 (Unlicensed ) OST File Converter for Office 365 (Unlicensed ) OST File Converter for Office 365 (Unlicensed ) OST File Converter for Office 365 (Unlicensed ) OST File Converter for Office 365 (Unlicensed ) OST File Converter for Office 365 (Unlicensed ) OST File Converter for Office 365 (Unlicensed ) OST File Converter for

## Office 365 (Unlicensed ) OST File Converter for Office 365 (Unlicensed ) OST File Converter for Office 365 (Unlicensed ) OST File Converter for Office 365 (Unlicensed ) OST File Converter for Office 365 (Unlicensed ) OST File Converter for Office 365 (Unlicensed ) OST File Converter for Office 365 (Unlicensed ) OST File Converter for Office 365 (Unlicensed ) OST File Converter for Office 365 (Unlicensed ) OST File Converter for Office 365 (Unlicensed ) OST File Converter for Office 365 (Unlicensed )

OST File Converter for Office 365 (Unlicensed ) OST File Converter for Office 365 (Unlicensed ) OST File Converter for Office 365 (Unlicensed ) OST File Converter for Office 365 (Unlicensed ) OST File Converter for Office 365 (Unlicensed ) OST File Converter for Office 365 (Unlicensed ) OST File Converter for Office 365 (Unlicensed ) OST File Converter for Office 365 (Unlicensed ) OST File Converter for Office 365 (Unlicensed ) OST File Converter for Office 365 (Unlicensed ) OST File Converter for

Office 365 (Unlicensed ) OST File Converter for Office 365 (Unlicensed ) OST File Converter for Office 365 (Unlicensed ) OST File Converter for Office 365 (Unlicensed ) OST File Converter for Office 365 (Unlicensed ) OST File Converter for Office 365 (Unlicensed

Ξ